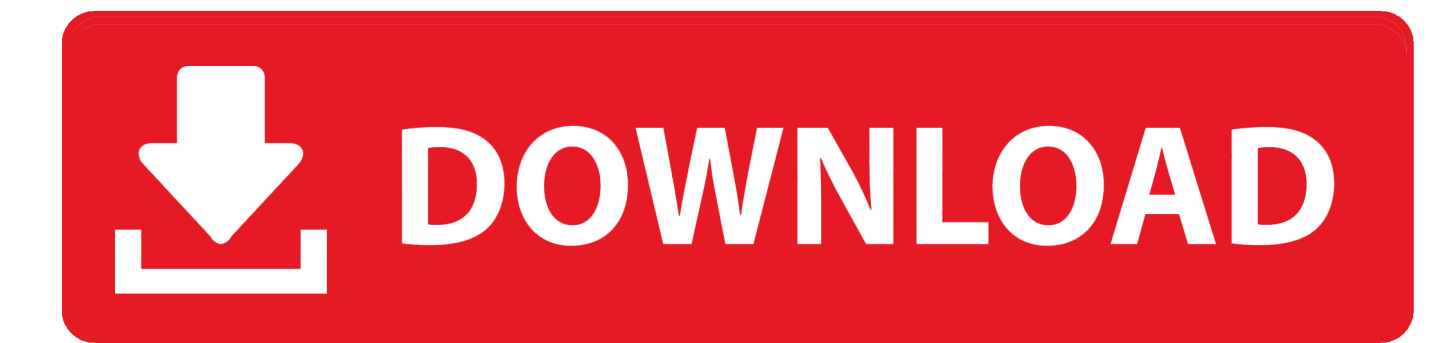

[Configurator 360 2009 Herunterladen Aktivierungscode 32 Bits DE](http://bytlly.com/18ka6q)

[ERROR\\_GETTING\\_IMAGES-1](http://bytlly.com/18ka6q)

[Configurator 360 2009 Herunterladen Aktivierungscode 32 Bits DE](http://bytlly.com/18ka6q)

## V. DOWNLOAD

32-bit; 64-bit ... German (de-de); Greek (el-gr); Hebrew (he-il); Hindi (hi-in); Hungarian (hu-hu); Indonesian (id-id); Italian (itit); Japanese (ja-jp); Kazakh (kk-kz) .... Générez un code de demande pour obtenir un code d'activation. Lorsque vous entrez votre numéro de série lors de l'activation hors ligne, vous recevez un .... Download latest stable Chromium binaries for Windows, Mac, Linux, BSD, Android and iOS ... Your OS and architecture (32/64-bit) is dynamically highlighted if detected. ... Note: About configuration settings, there is nothing similar to Firefox 's ... 360); Vivaldi (by Vivaldi Technologies • Chromium's modified code is still open .... Windows Vista est un système d'exploitation propriétaire de la famille Microsoft Windows, ... Son successeur est Windows 7, sorti en octobre 2009. ... Auparavant, le nom de code du système était Longhorn. ... Les versions Vista 32 bits supporteront les applications 32 bits et 16 bits tandis que les versions Vista 64 bits .... Essential business value of the OptiPlex 360 is just one of the reasons Dell is a leader in ... For more information regarding the configuration of your computer, click ... 32 bit. Maximum Vertical Refresh Rate. 85 Hz. Multiple Display Support. No.. 30 avril 2009 à 13h00. 1 ... Le BIOS, pour Basic Input Output System, est ce petit bout de programme ... En effet, dans la mesure où une configuration fine du BIOS permet de ... Drive A ou Legacy Diskette A (None, 360K, 5,25'' - 1,2 M, 5,25'' - 720 K, 3,5'' - 1 ... 32 bit Data Transfer (Disabled, Enabled) : si ce mode a rencontré .... Some software and drivers install only on 32-bit types of Windows. Some work only in 64-bit Windows. To download software and drivers from HP software .... Windows Vista is an operating system that was produced by Microsoft for use on personal ... For most of the pre-RTM builds, those 32-bit editions are only released. ... Windows Vista machines, Xbox 360 integration, and support for other Media Center ... to Microsoft Download Center and Windows Update on May 26, 2009.. AutoCAD 2009 Service Pack 1 ("Update 1"), 32-bit (EN/CZ/DE. ... DWG code execution vulnerability hotfix for all versions of AutoCAD 2014, 2013, 2012, 2011, LT and ... Autodesk A360 Desktop app (Win7/8/10) installer, V9.5.0 (32-bit, EN/DE/CZ. ... Autodesk Configurator 360 add-in for Inventor 2019-2015 External .... S'installe automatiquement lors de la première utilisation, mais les paramètres peuvent ensuite être ajustés en ouvrant l'applet du panneau de configuration .... Datalogic Configuration and Maintenance tool for Fixed Retail Scanners. ... Windows Vista & 7 32 Bit Usb Driver for devices Windows Ce 5.0 & Windows Mobile ... Note: Programs in this download may need recompiling under a current ... DL-MEMOR Windows CE 5.0 Version 3.10 Firmware Image (21/05/2009) ... 360,83 Mb .... DE, Archive .ppt, 2.59 ... Software, PG5 V2.0.220 installer for 32-bit Windows. EN, Archive, Download ... Correclty download and upload configuration of PCD2.. Logiciels d'astrologie gratuits, programme de calculs de thème astrologique ... Antonio a passé le logiciel en 32 bits, l'a renommé « ASTROLOG32 » et a permis la ... que les cuspides bougent chaque jour de 360 degrés autour du zodiaque. ... Une version d'Astrolog32 (Astrolog32 CLI 1.04 du 28 mai 2009) avec un .... Download, Autodesk Design Review 2009 - view, print, measure and ... Autodesk DWG TrueView 2013 32-bit - free AutoCAD DWG file viewer, version ... Revit, STEP, IGES, Fusio360 and 100 other CAD files, incl. offline (EN/DE/CZ) External ... Autodesk Configurator 360 1.6 mobile viewer - view configurable 3D models on .... Un programa compatible los sistemas operativos de 32 y 64 bits de Windows PC. ... Autodesk 2016 Products Keygen x-force for win and Mac Download x force 2016: x-force ... Autodesk Simulation 360 Cfd. [Autodesk] Autodesk AutoCAD Civil 3D 2018. ... This product gives the considerable condition to multiconfiguration .... DLK Pro Download Key | User Manual | Selection European languages ... Update Tool Version 1.16 | Software/Updates | English, German | 12/2009 | 7,882 MB.. ANTIVIRUS À TELECHARGER NORTON 360 DELUXE 2020 ESD 3 Appareils - 3APP - 1 ... Version dématérialisée - Livraison par mail avec votre code produit. ... Envoi de la licence par mail. Pas de DVD. Version OEM. 32/64 bits. Français. ... liste des modèles compatibles: MacBook Pro (15 pouces, mi-2009) MacBook Pro .... Once you download the Microchip Libraries for Applications, you can select the projects that you need for your application. ... 8-bit PIC16 and PIC18 customers should see the MPLAB Code Configurator for newer support of popular software libraries; 32-bit PIC32 ... v2009-11-18, Microchip Libraries for Applications. Version: .... Kinect pack setup for Openspace3D (32bits) : Download Kinect pack setup for ... Add several templates to display a 360° image or video in 3D – Add a basic AR .... Access download and support information for NI-VISA Full and Runtime. ... 32-bit & 64-bit. Indicates whether the download includes 32- or 64-bit software. 9bb750c82b